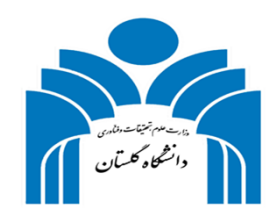

## پژوهش و فناوری، پیشران رشد، تولید و مهار تورم

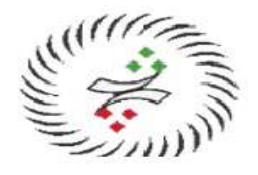

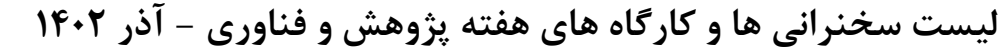

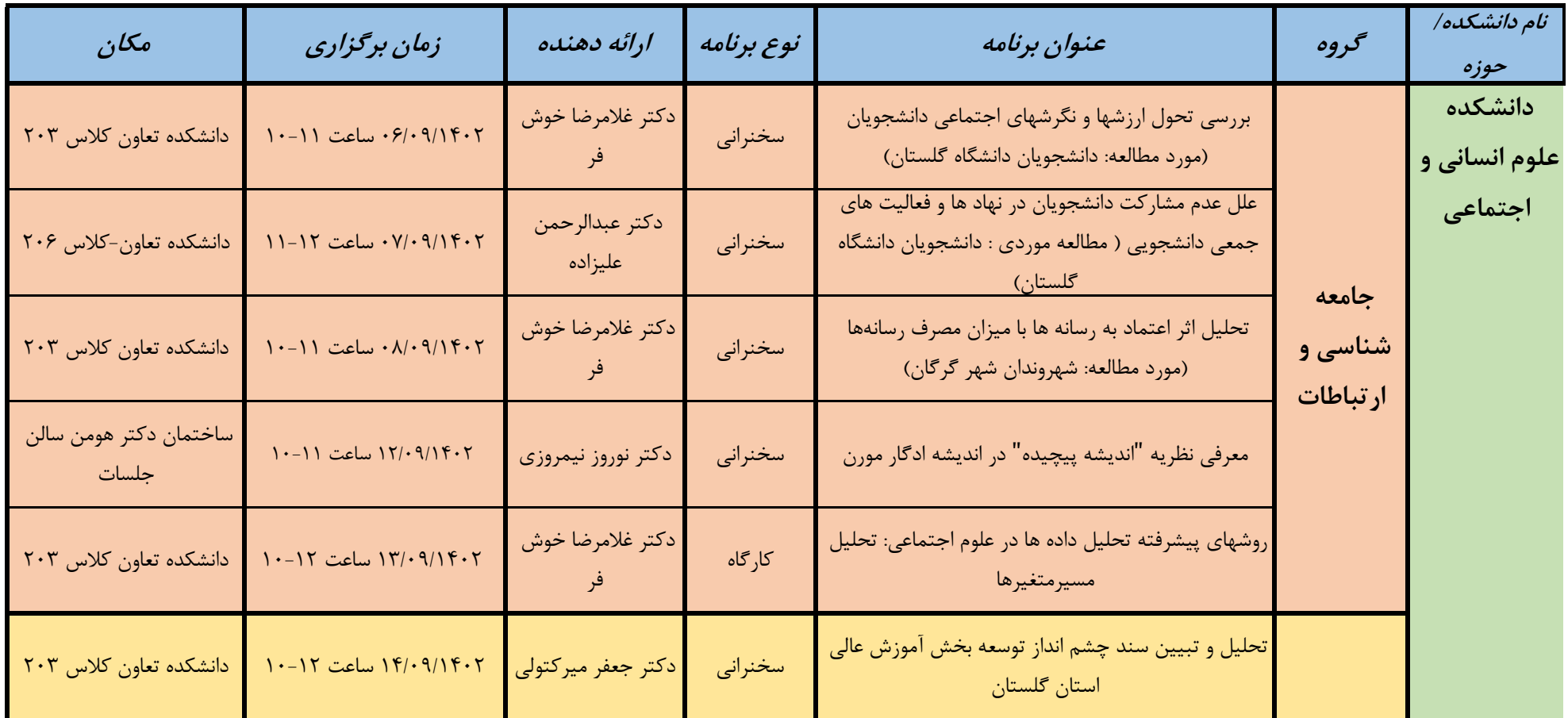

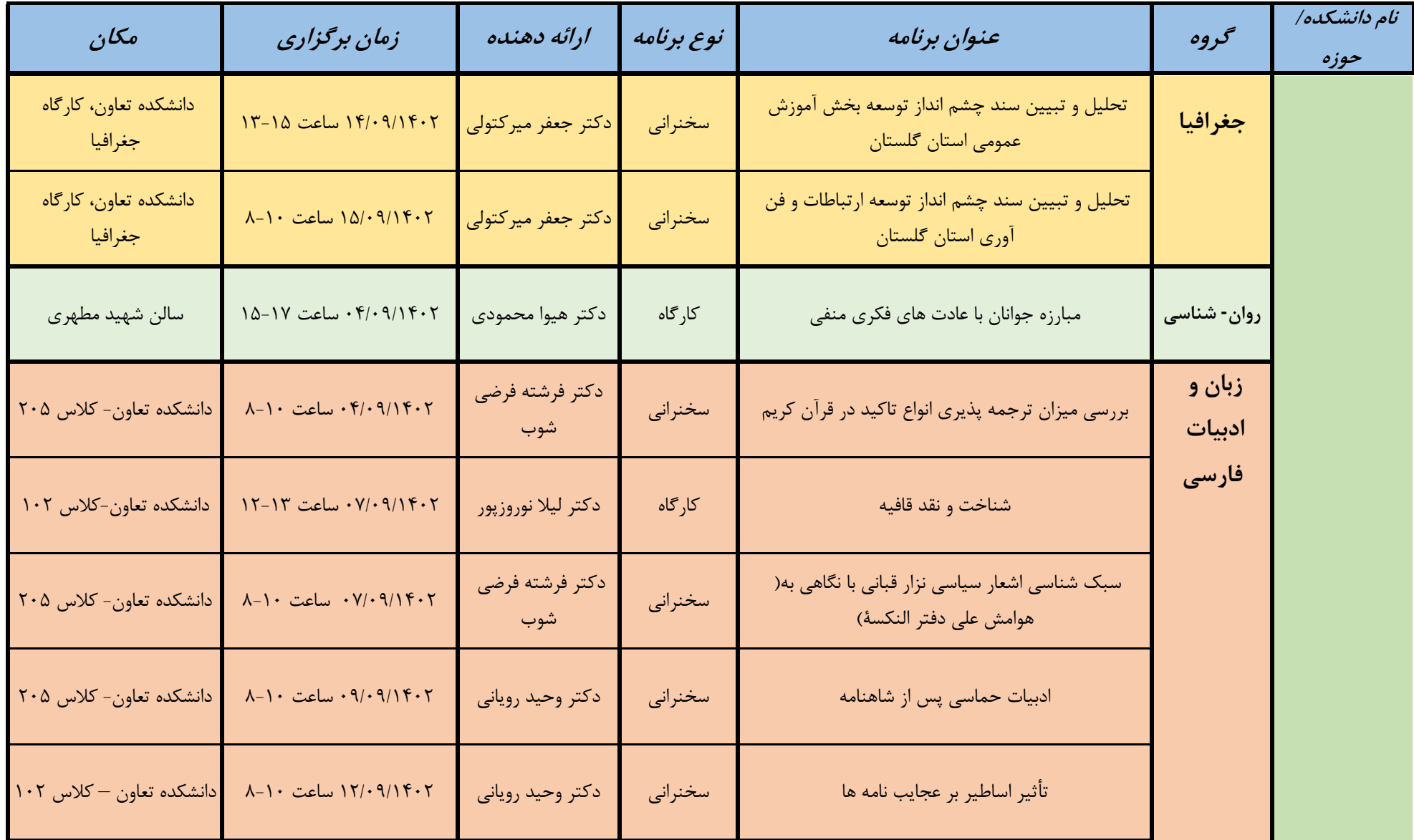

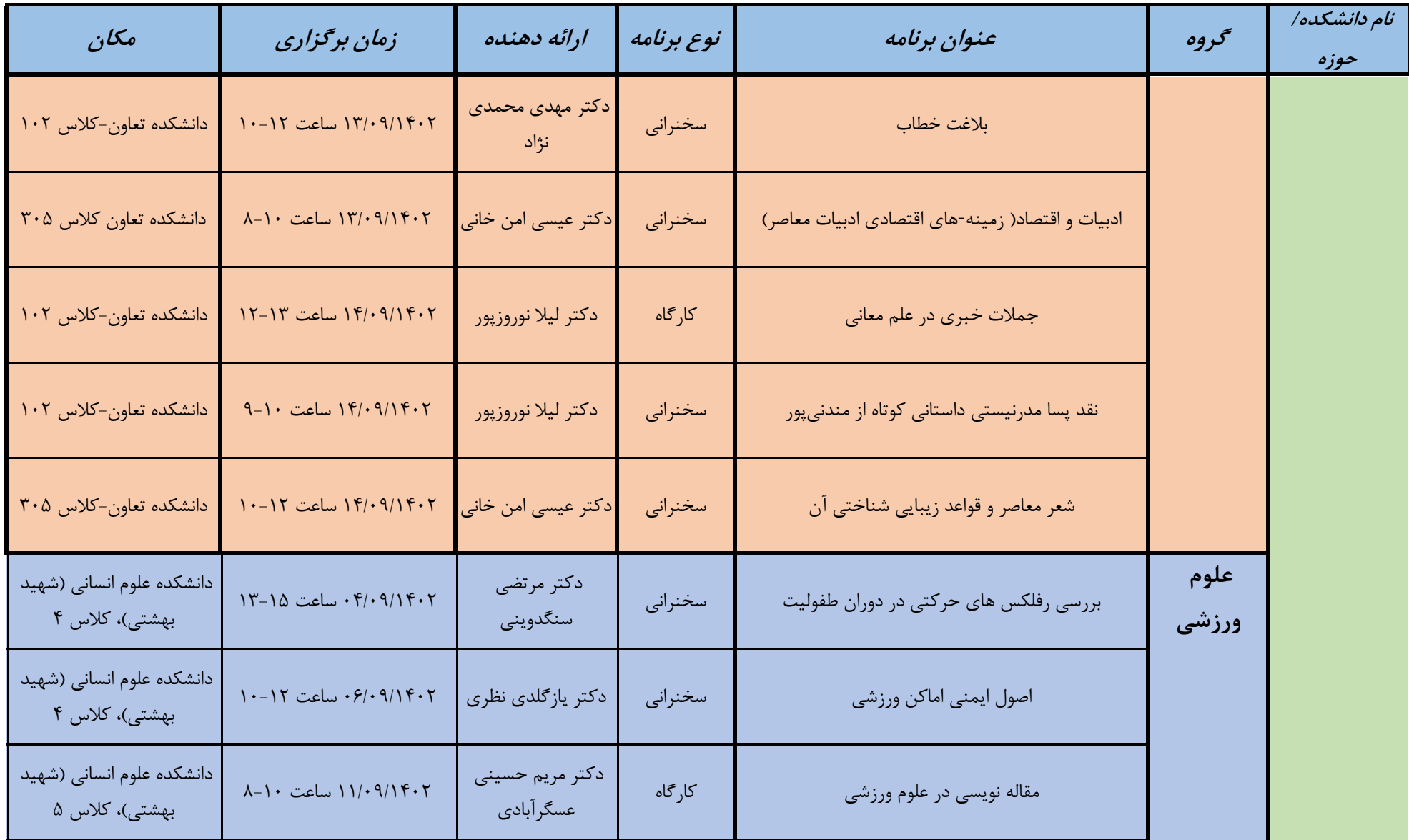

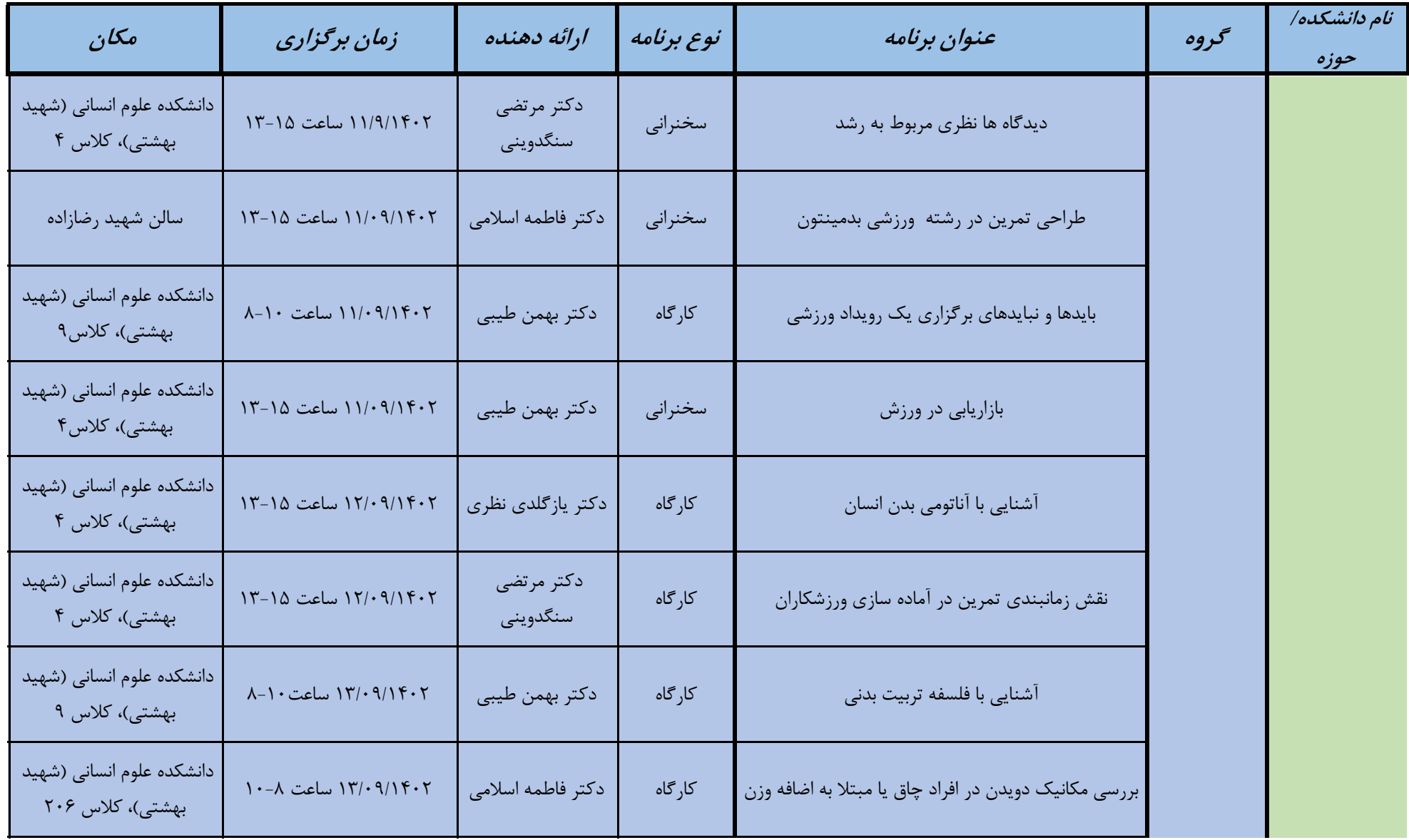

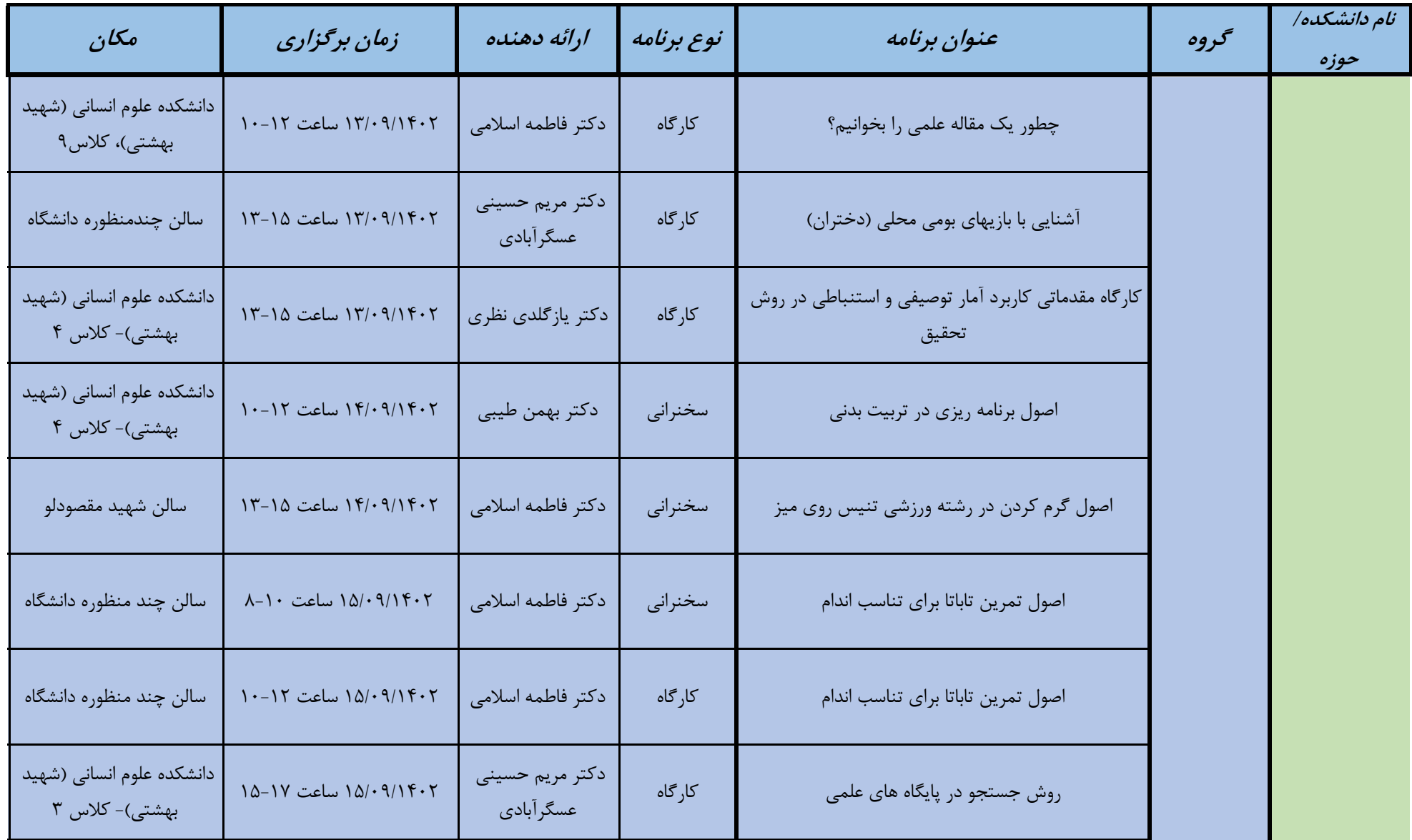

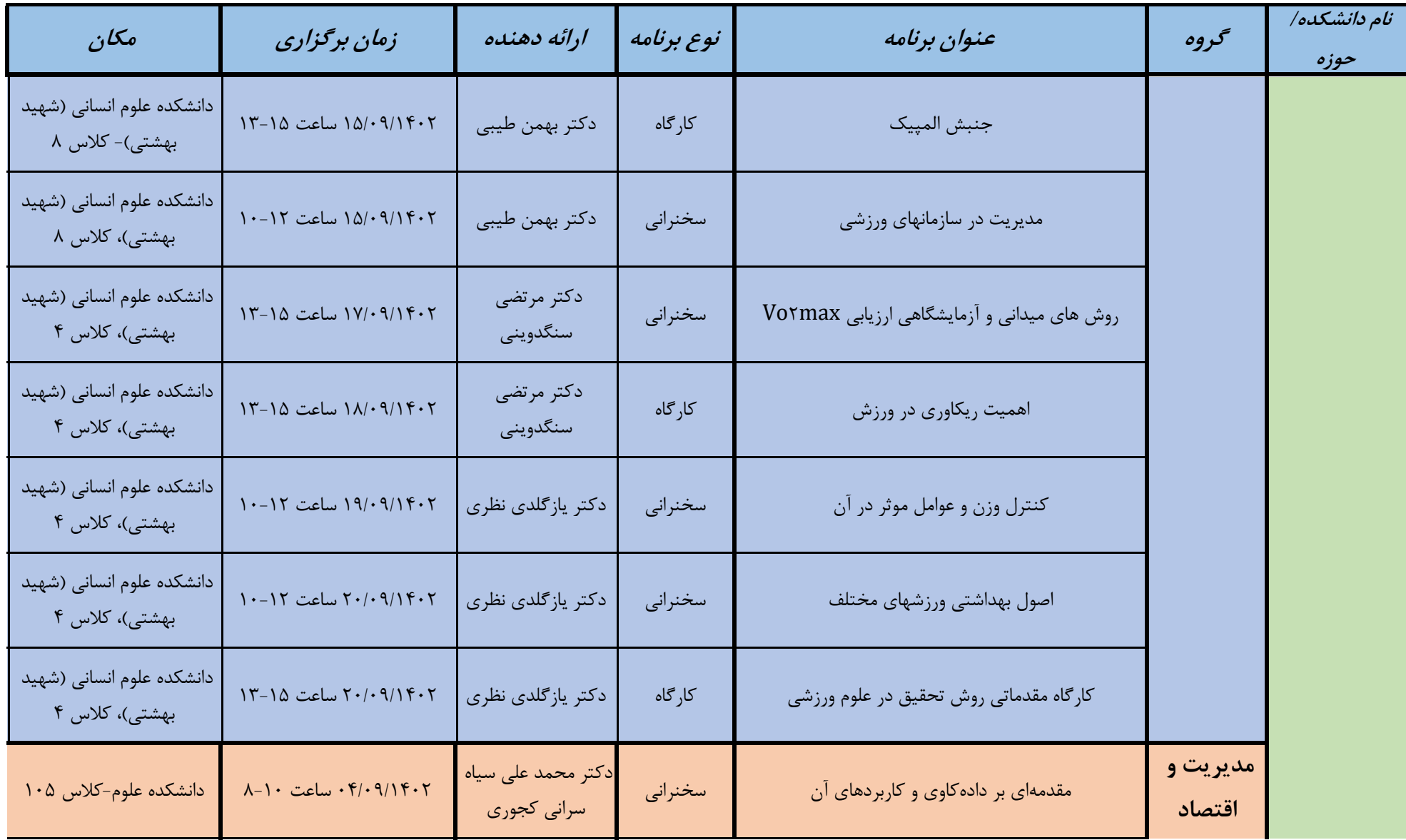

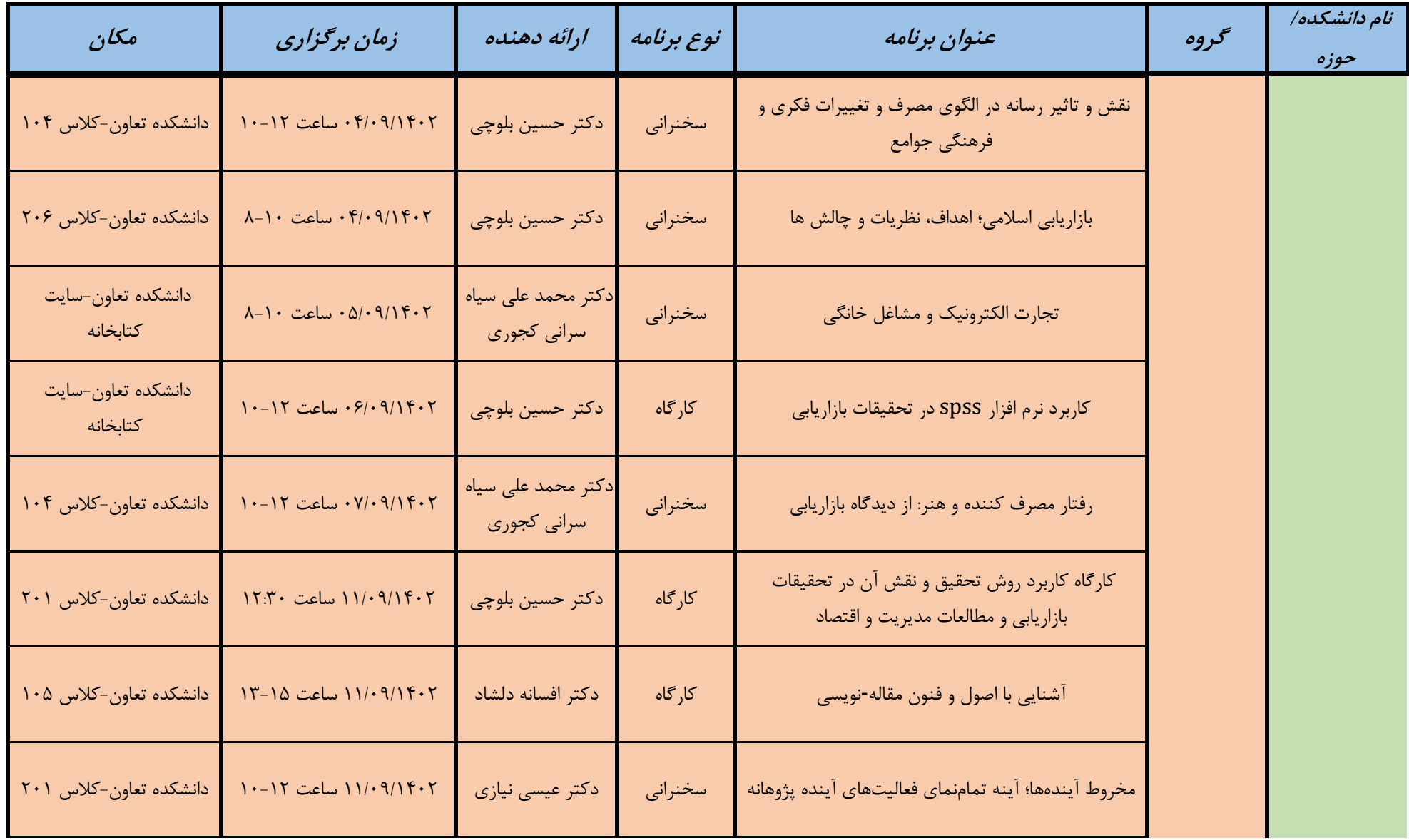

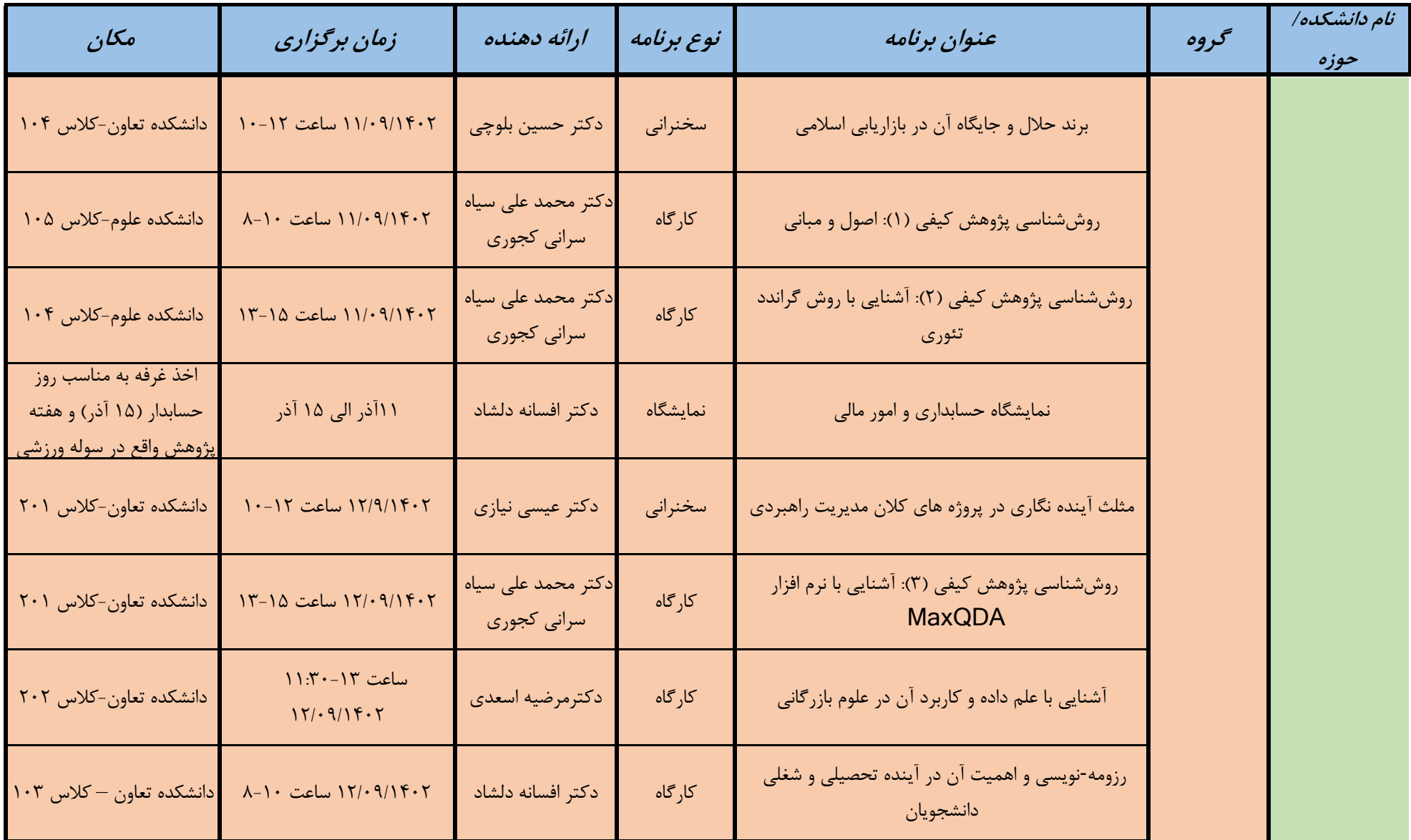

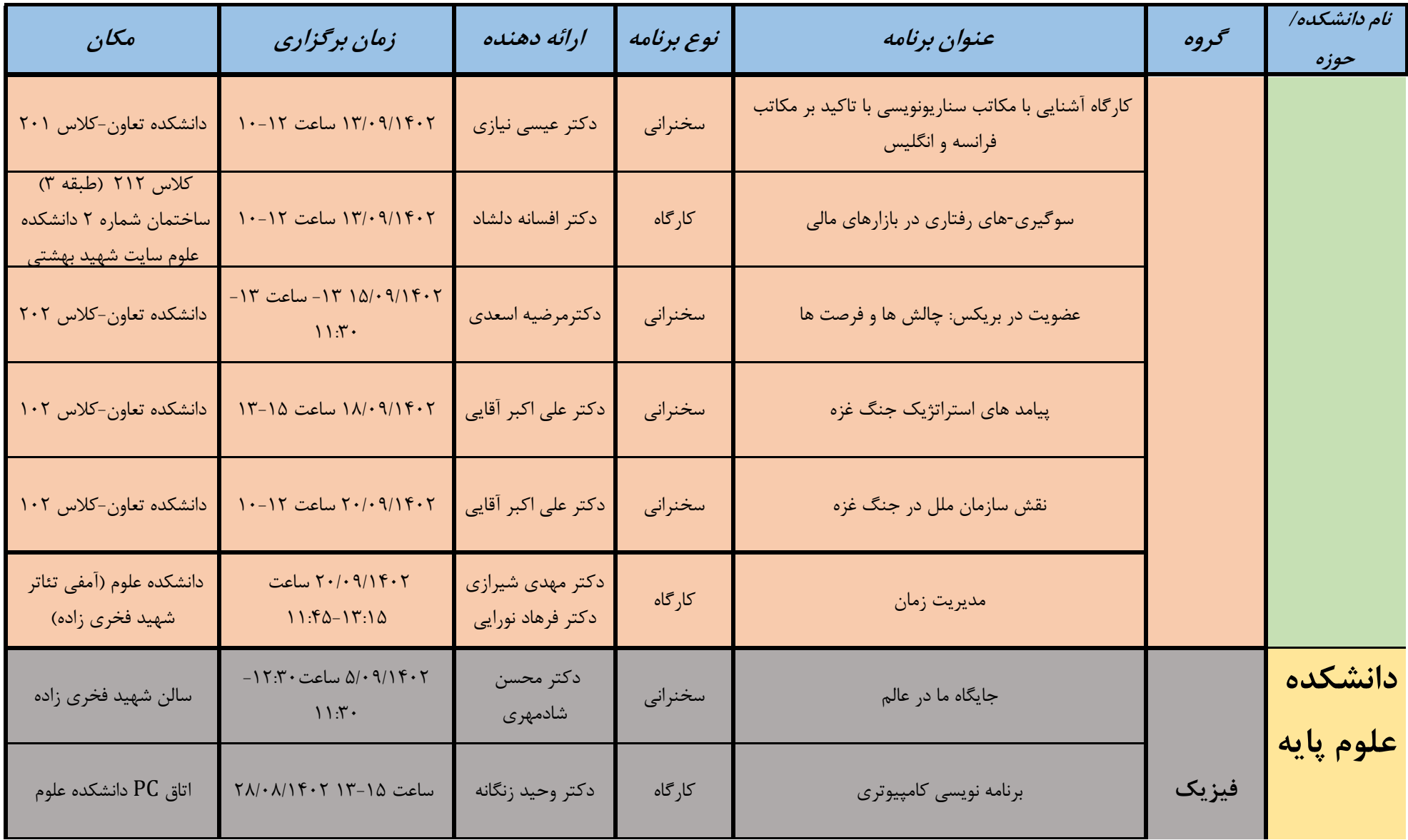

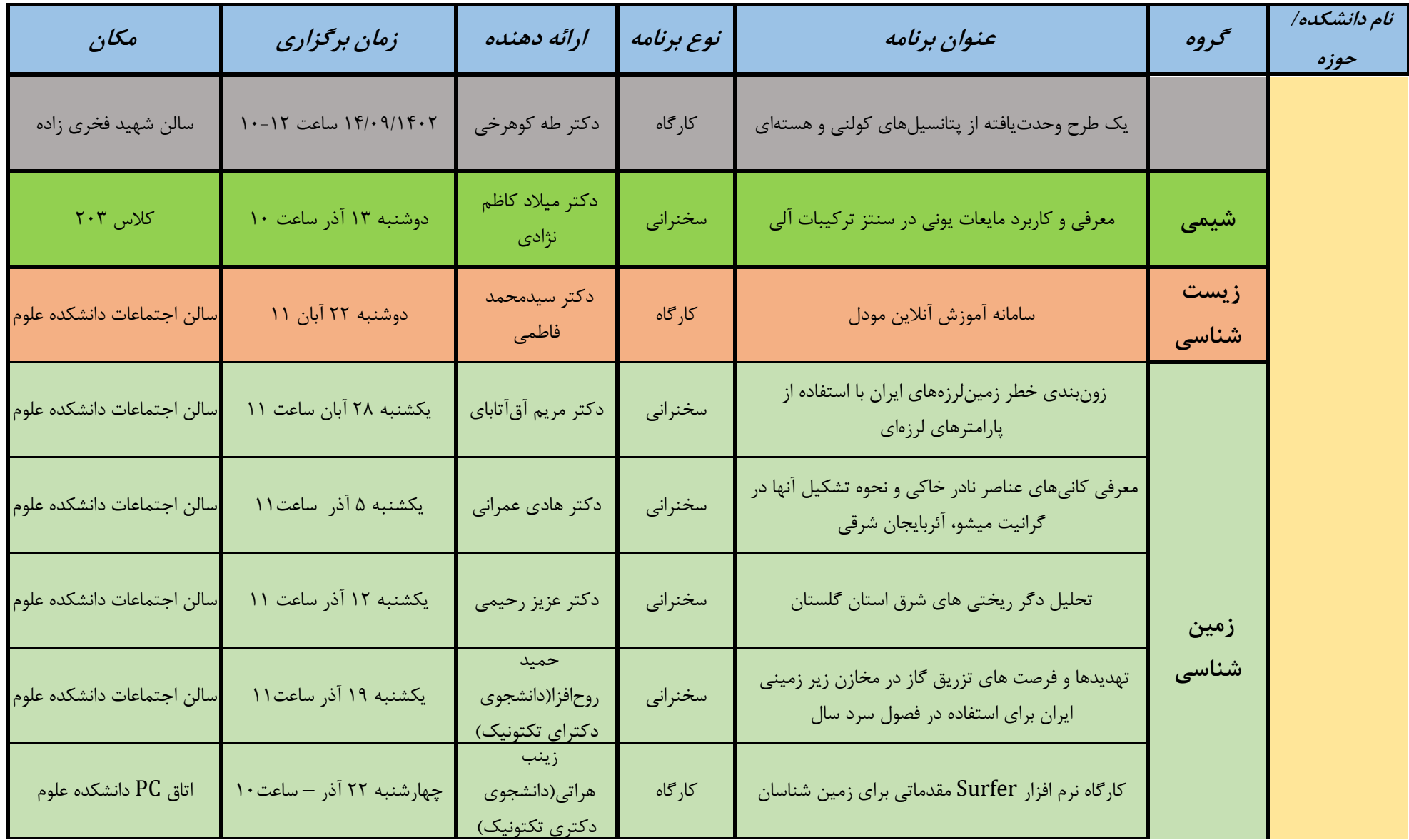

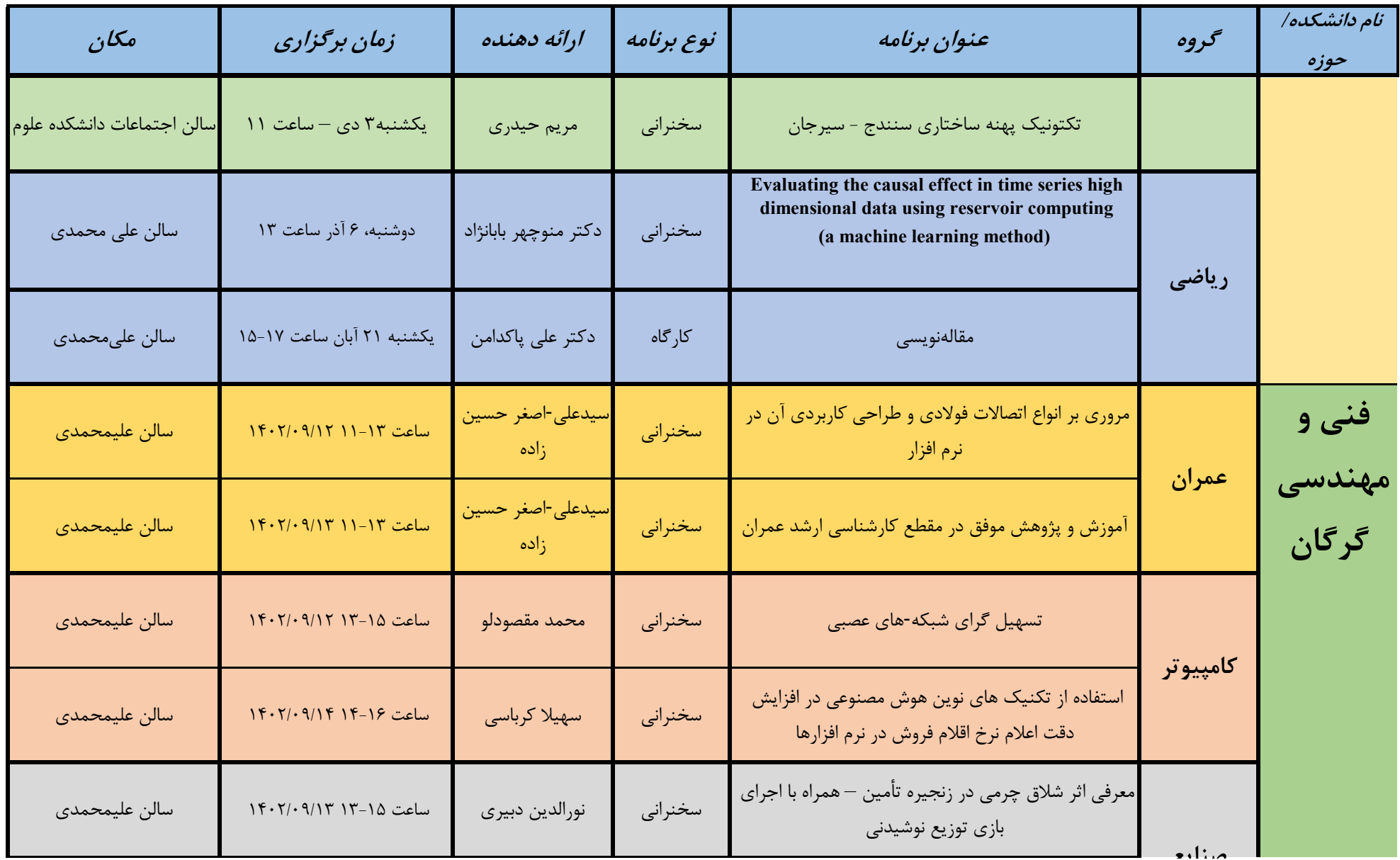

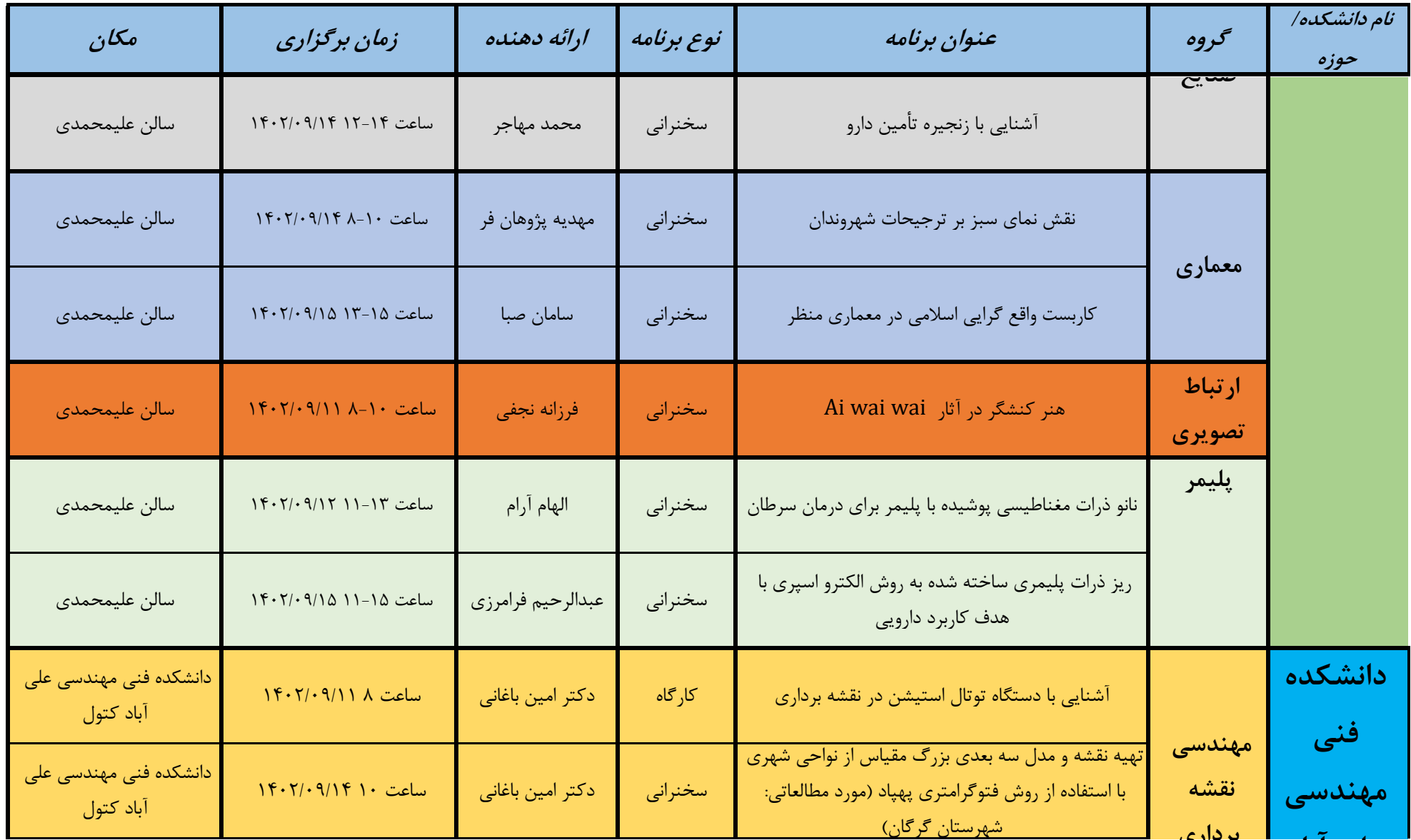

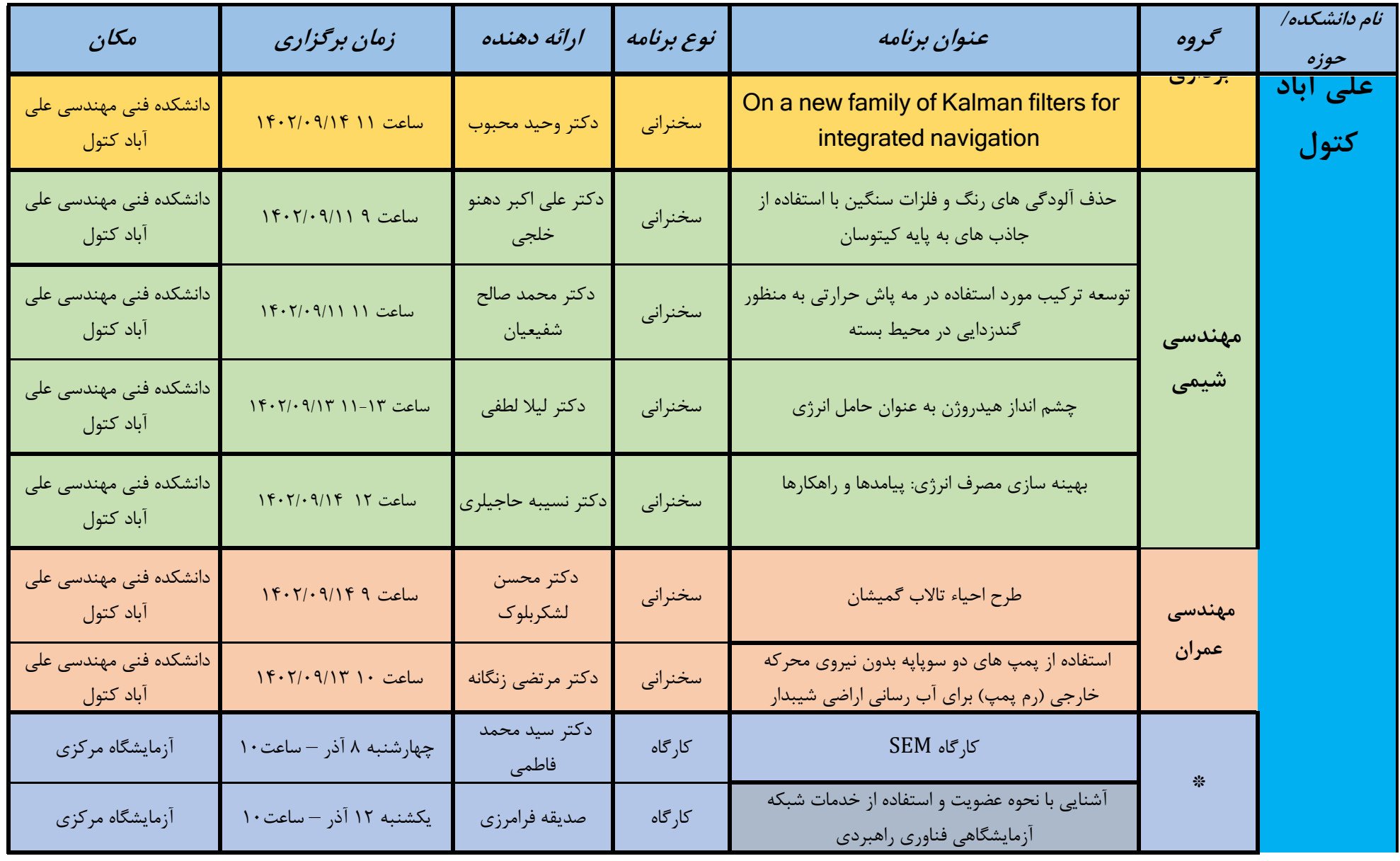